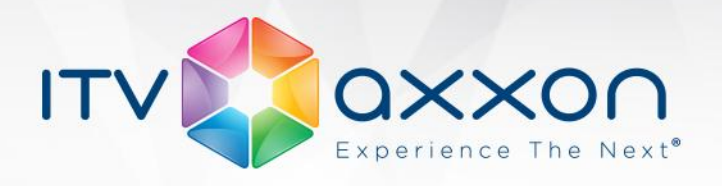

# **Drivers Pack 3.2.19**

#### **Примечания к релизу**

## **09.09.2013. Компания ITV | AxxonSoft представляет версию 3.2.19 модуля Drivers Pack**

Подробно узнать о Drivers Pack можно на странице продукта: <http://www.itv.ru/products/ip/>

**Пакет драйверов Drivers Pack 3.2.19 рекомендуется использовать с версиями ПО «Интеллект» («Интеллект Лайт») 4.8.7 , ПО «ВидеоIQ7» 1.0.6 и ПО Axxon Next 3.1.**

### **В версии добавлена поддержка следующих IP-устройств:**

- $\bullet$  Axis M1014
- $\bullet$  Axis M1144-L
- $\bullet$  Axis M3005-V
- $\bullet$  Axis M3006-V
- $\bullet$  Axis M3007-P
- Axis M3007-PV
- **AXIS P1357/-E**
- $\bullet$  Axis P5522
- $\bullet$  Axis P5522-E
- Brickcom MD-300Ap-360
- Brickcom MD-300Np-360
- Brickcom VD-300Af-360
- Brickcom MD-500Ap-360
- Brickcom VD-500Af-360
- CNB IDC 4050VR
- Dahua IPC-HFW3101C  $\bullet$
- Dahua IPC-HFW3200C  $\bullet$
- Dahua IPC-HDBW3200
- D-Link DCS-932L
- Euresys Picolo .net HD4 IP Video Encoder (ONVIF)
- FineCCTV CDV-3VM501
- $\bullet$  12000IP DWV120-Ir1DN
- $\bullet$  J2000IP DWV120-Ir1-PDN
- J2000IP DWV120-PDN

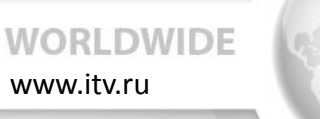

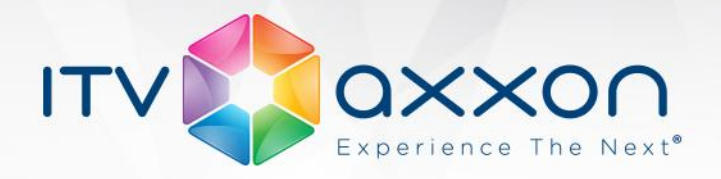

- J2000IP DWV311-Ir3-PDN
- J2000IP mDWV112-Ir1-PDN  $\bullet$
- J2000IP PWH121-Ir4-PDN
- J2000IP PWH312-Ir3-PDN
- J2000IP PWH312-Ir4-PDN
- J2000IP PWH312-Ir5-PDN  $\bullet$
- $\bullet$  J2000IP PWH313-Ir5-PDN
- J2000IP PWVH313-Ir4-PDN  $\bullet$
- J2000IP SDW112-24x20DN
- J2000IP SDW121-24x18DN  $\bullet$
- Microdigital MDC-i4020C  $\bullet$
- Microdigital MDC-i4020CTD  $\bullet$
- Microdigital MDC-i7020VTD-30  $\bullet$
- Microdigital MDC-i7020FTD-30  $\bullet$
- Microdigital MDC-i7020F  $\bullet$
- Microdigital MDC-i8020V-H  $\bullet$
- $\bullet$ Microdigital MDC-i8020VTD-30H
- Microdigital MDC-i8020VTD-H  $\bullet$
- $\bullet$ Microdigital MDC-i4060C
- Microdigital MDC-i4060CTD  $\bullet$
- Microdigital MDC-i7060VTD-30  $\bullet$
- Microdigital MDC-i7060FTD-30  $\bullet$
- Microdigital MDC-i7060F  $\bullet$
- Microdigital MDC-i8060V-H  $\bullet$
- Microdigital MDC-i8060VTD-30H  $\bullet$
- Microdigital MDC-i8060VTD-H  $\bullet$
- Microdigital MDC-i4090C  $\bullet$
- Microdigital MDC-i4090CTD  $\bullet$
- Microdigital MDC-i7090VTD-30  $\bullet$
- $\bullet$ Microdigital MDC-i7090FTD-30
- Microdigital MDC-i7090F  $\bullet$
- Microdigital MDC-i8090V-H  $\bullet$
- Microdigital MDC-i8090VTD-30H  $\bullet$
- $\bullet$ Microdigital MDC-i8090VTD-H
- $\bullet$ Microdigital MDC-i6090FTD-24H
- Microdigital MDC-i6090VTD-24H  $\bullet$
- Microdigital MDC-i7020FTD-12  $\bullet$
- Microdigital MDC-i6020FTD-24H  $\bullet$
- Microdigital MDC-i6020VTD-24H  $\bullet$
- Microdigital MDC-i7060FTD-12  $\bullet$
- Microdigital MDC-i6060FTD-24H  $\bullet$
- Microdigital MDC-i6060VTD-24H $\bullet$

**WORLDWIDE** www.itv.ru

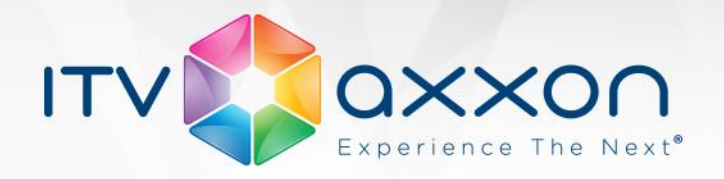

- $\bullet$ MicroDigital MDS-i3621Н
- MicroDigital MDS-i3621WН  $\bullet$
- Microdigital MDS-i1220
- $\bullet$ Microdigital MDS-i1220А
- Microdigital MDS-i1220Н  $\bullet$
- Novus NVIP-2DN6020SD
- Novus NVIP-2DN6020SD-2P  $\bullet$
- Novus NVIP-5DN5001C-1P  $\bullet$
- Panasonic WV-SF539E  $\bullet$
- Panasonic WV-SW559(E)  $\bullet$
- Probe PIN-H2000  $\bullet$
- Probe PMI-H2000
- **•** RIVA RC2102HD-5511
- RIVA RC3702HD-5314  $\bullet$
- RIVA RE110  $\bullet$
- Tattile Vega 2HD
- Tattile Vega Access
- Tattile Vega III
- Visiocom VR-9632NI-ST
- Vivotek FD8135H
- Vivotek FD8362E

#### **Установка**

Для установки Drivers Pack нужно закрыть базовый продукт, затем установить Drivers Pack, запустив файл IPDriverPack.msi, а потом снова запустить базовый продукт.

Если ранее использовалась версия Drivers Pack 3.2.0 или ниже, перед запуском IPDriverPack.msi необходимо удалить предыдущую версию Drivers Pack через меню Панель управления Windows –> Установка и удаление программ.

Загрузить дистрибутив Drivers Pack 3.2.19 можно со следующей страницы: <http://www.itv.ru/support/downloads/drivers-pack.php>

**Более полная информация по поддерживаемым функциям и прошивкам интегрированных IP-устройств доступна на [странице документации](https://doc.axxonsoft.com/confluence/display/DDP/Documentation+Drivers+Pack) в списках поддерживаемых IP-устройств индивидуально для каждого базового продукта. Обращаем ваше внимание, что работа IP-устройств с единой версией пакета драйверов различается для различных продуктов ITV | AxxonSoft.**

> **WORLDWIDE** www.itv.ru